PAUL SCHERRER INSTITUT

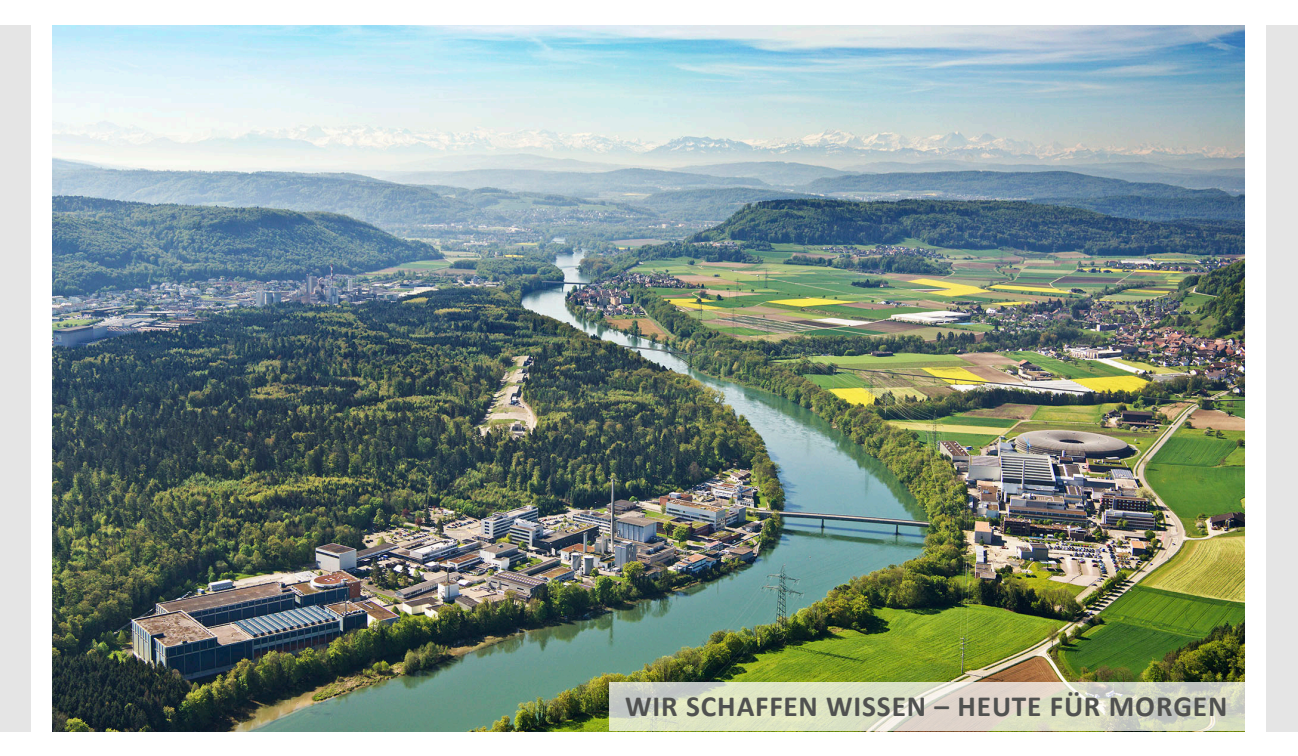

**Anders Kaestner :: Imaging scientist :: Paul Scherrer Institut**

### Open source tools for analyzing neutron imaging data

**ILL-ESS topical meeting, Grenoble Online, 14-15 October, 2020**

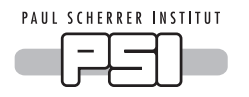

About me and my roles

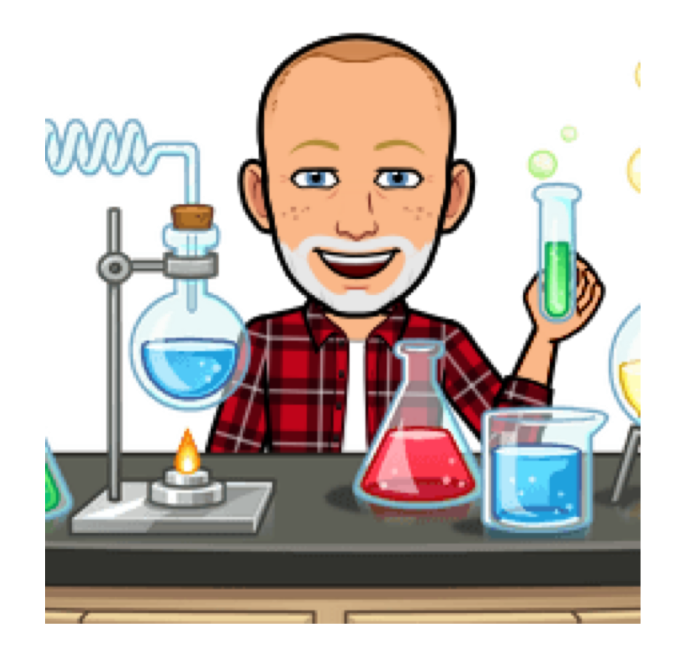

### Instrument scientist Image processing & software developer

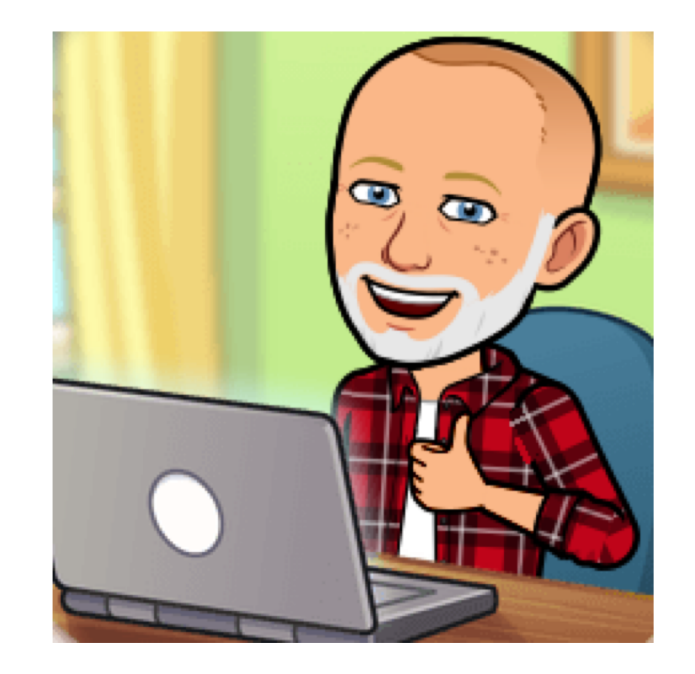

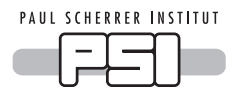

### Introduction

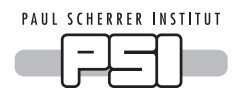

### What happens after an imaging experiment?

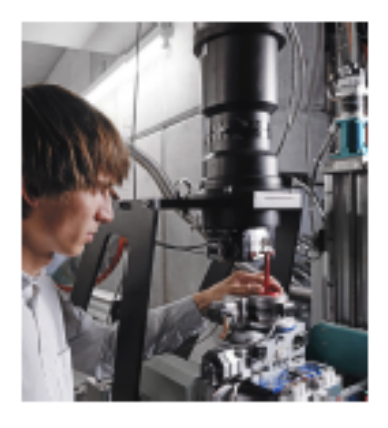

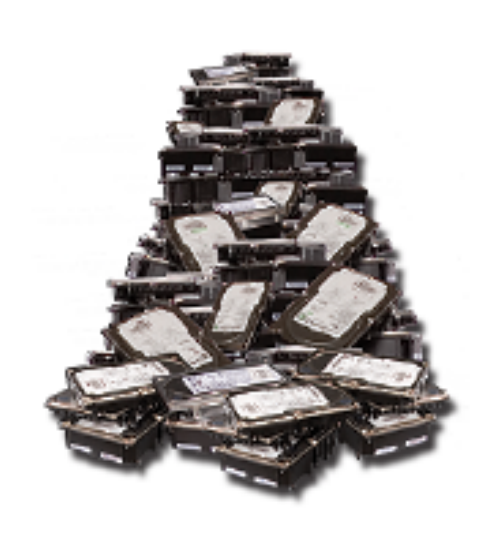

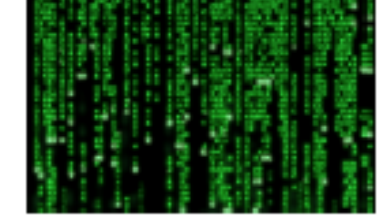

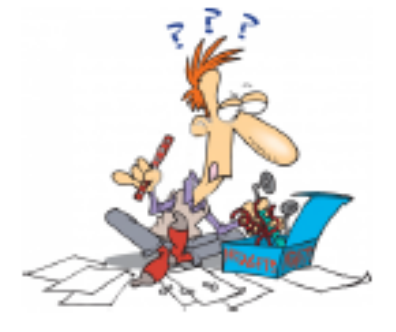

# Gigabytes...

Image acquisition is not the end of the experiment

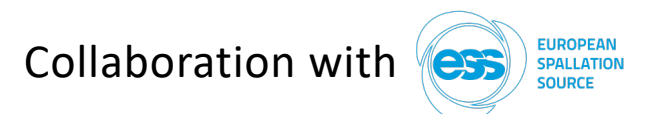

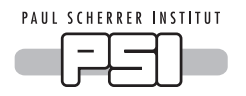

What do we want to know?

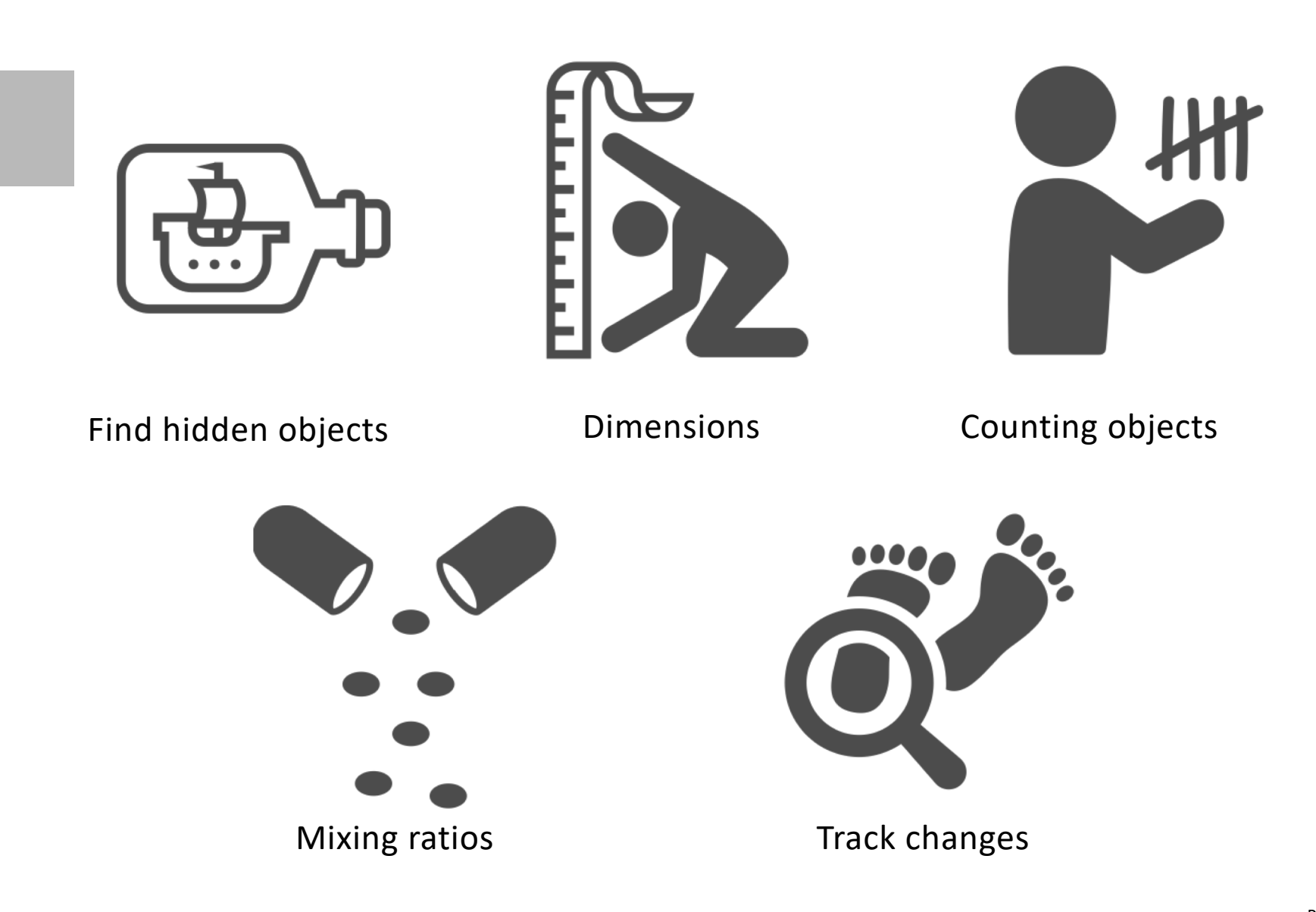

![](_page_5_Picture_0.jpeg)

What do we *really* want to know?

![](_page_5_Picture_2.jpeg)

![](_page_5_Picture_3.jpeg)

Compare treatments

Understand and model processes

![](_page_5_Picture_6.jpeg)

Inspect components

![](_page_6_Picture_0.jpeg)

Data evaluation fitness of users

Users of neutron imaging have very different background and experience

![](_page_6_Figure_3.jpeg)

![](_page_7_Picture_0.jpeg)

Data evaluation fitness of users - Characterization

![](_page_7_Figure_2.jpeg)

Serving people with different background and needs is a great challenge

![](_page_8_Picture_0.jpeg)

### How to analyze the data

![](_page_9_Picture_0.jpeg)

# Challenge of neutron imaging and the analysis

Feature size vs resolution

![](_page_9_Figure_3.jpeg)

![](_page_10_Picture_0.jpeg)

![](_page_10_Figure_1.jpeg)

![](_page_10_Figure_2.jpeg)

![](_page_11_Picture_0.jpeg)

# Synergies in the analysis workflow

#### Most experiments do (some of these):

- Basic processing
	- Normalization
	- Artifact removal
	- Scattering correction
	- Denoising
- Transformations
	- CT reconstruction
	- nGI reduction
	- Bragg-edge fitting
- Geometric transformations
	- Stitching
	- Registration

![](_page_11_Picture_15.jpeg)

![](_page_11_Picture_16.jpeg)

2

### Experiment specific analysis

- Segmentation/Classification
- **Modelling**
- Feature analysis
	- Dimensions
	- Counting
- Etc

![](_page_11_Picture_24.jpeg)

![](_page_11_Picture_25.jpeg)

![](_page_11_Picture_26.jpeg)

![](_page_11_Picture_28.jpeg)

![](_page_11_Picture_30.jpeg)

![](_page_11_Picture_31.jpeg)

![](_page_11_Picture_33.jpeg)

![](_page_12_Picture_0.jpeg)

![](_page_12_Figure_1.jpeg)

- CLI tools
- Python
- Mantid
- KipTool
- MuhRec
- (Octopus)
- Python/Matlab
	- ASTRA
	- TomoPy

\* 2000 volumes is a worst case scenario. • RITS

- iBeatles
- ToFImaging (under development)

\* 2000 volumes is a worst case scenario.

![](_page_13_Picture_0.jpeg)

# Scalability – Computing infrastructure needed

![](_page_13_Figure_2.jpeg)

Software needs to be scalable to support different infrastructure

![](_page_14_Picture_0.jpeg)

#### A requirement from funding agencies Data management – The FAIR principle **F**indable **A**ccessible **I**nteroperable **R**eproducible

- Recording meta data
- Electronic log books (no more paper and glue)

![](_page_14_Picture_4.jpeg)

- Storage
- Data identifiers

![](_page_14_Figure_7.jpeg)

• Common and efficient data formats

![](_page_15_Picture_0.jpeg)

# Developing analysis software

![](_page_16_Picture_0.jpeg)

# Developing software for neutron imaging

*Neutron imaging: The final frontier – These are the experiments by many scientists – Their many year mission – To explore strange new worlds – To seek out new samples and new processes*

*… To boldly go where no man has gone before.*

# Why?

- Explore new scientific ideas.
- Flexibility and experimental creativity.
- No commercial options available.
- To provide open source alternatives.

# How?

- Scripting languages
- High performance languages
- Existing platforms/from scratch

![](_page_16_Picture_13.jpeg)

![](_page_16_Picture_14.jpeg)

![](_page_17_Picture_0.jpeg)

Applications developed at PSI – White beam

GUI applications are great for specific tasks that require interaction.

#### *MuhRec*

CT reconstruction tool

![](_page_17_Picture_5.jpeg)

### *KipTool*

General processing tool for 3D images

![](_page_17_Picture_8.jpeg)

#### *nGI tool*

Reduction of phase stepping scans

![](_page_17_Picture_11.jpeg)

![](_page_17_Picture_12.jpeg)

*NIQA tool* Analysis of IAEA QA samples

![](_page_17_Picture_14.jpeg)

<https://neutronimaging.github.io/>

![](_page_18_Picture_0.jpeg)

# The effect of scattering and its correction

![](_page_18_Figure_2.jpeg)

![](_page_18_Picture_3.jpeg)

![](_page_18_Figure_4.jpeg)

![](_page_18_Figure_5.jpeg)

Correction using revised normalization

![](_page_18_Figure_7.jpeg)

![](_page_18_Figure_8.jpeg)

 $\Sigma$  [cm<sup>-1</sup>]

Boillat et al, Opt Express, 2018, Carminati et al, PLOS One, 2019

![](_page_19_Picture_0.jpeg)

### Energy resolved imaging – ToF Tomography

![](_page_19_Picture_2.jpeg)

![](_page_19_Figure_3.jpeg)

![](_page_19_Figure_4.jpeg)

![](_page_19_Figure_5.jpeg)

Carminati et al, J. Applied Crystallography, 2020

![](_page_20_Picture_0.jpeg)

# Scripting using python

Scripting is the choice for mass production and increased repeatability.

### Development focus

- Time-of-flight tool box (Bragg-edge fitting is central)
- Provide workflow notebooks
	- Experiment setup
	- Time series analysis
	- Mass reconstruction

- …

#### - Provide an interface to C++ algorithms

- Spot cleaning
- Denoising
- Scattering correction

- Interoperability with multi-dim array module SCIPP (<https://scipp.github.io/>)

![](_page_21_Picture_0.jpeg)

# Analysis using Jupyter notebooks

Notebooks

- Provide some interaction
- Are less intimidating than writing pure code
- Allow to document the analysis steps

![](_page_21_Picture_6.jpeg)

![](_page_22_Picture_0.jpeg)

Modern software development

- Agile development
	- Iterative development
	- Collaboration
- Using repositories
	- New issues in repository branches
	- Maintain stable master through merge reviews
- Issue tracking (New features, Improvements, Fixing bugs)
- Frequent releases (2 x year)
- Automated testing and builds
- Online documentation (wiki)

![](_page_22_Picture_12.jpeg)

![](_page_22_Picture_13.jpeg)

![](_page_23_Picture_0.jpeg)

# Some technical details about the development

### Main coding language GUI Library **Python bindings**

![](_page_23_Picture_3.jpeg)

In particular: C++11

- XCode (Mac)
- MSVC15 (Windows)
- $g++$  (Linux)

![](_page_23_Picture_8.jpeg)

#### Version: 5.15 LTS

- Cross platform
- Qmake/CMake
- Qtest

![](_page_23_Picture_14.jpeg)

### Python 3 + PyBind11

- *Embedded scripting*
- Call libs from python
- *Tutorials*
- *Typical work flows*

### Repository: GitHub

<https://github.com/neutronimaging>

![](_page_23_Picture_22.jpeg)

- Development history
- Issue tracking
- Documentation (Wiki)

#### Build server: Jenkins

![](_page_23_Picture_27.jpeg)

- Automated builds
- Nightly build installers

![](_page_24_Picture_0.jpeg)

### Collaboration Network

![](_page_24_Figure_2.jpeg)

#### Recent new collaboration efforts with TUM and ILL

![](_page_25_Picture_0.jpeg)

# Wir schaffen Wissen – heute für morgen

**The analysis of imaging data should be …**

- … done in a reproducible way.
- … open source to promote collaboration.
- … developed with modern techniques.

We welcome new partners to join.

<https://neutronimaging.github.io/>

![](_page_25_Picture_8.jpeg)

![](_page_26_Picture_0.jpeg)

### Acknowledgements

#### Development team

- Chiara Carminati
- Matteo Busi

#### User feedback

- AMG
- Experiment users

Funding ESS - DMSC

![](_page_26_Picture_9.jpeg)

![](_page_27_Picture_0.jpeg)

### Open source and distribution - Repository

### All developed code shall be open source

![](_page_27_Picture_83.jpeg)

#### Done

- Most of the code is transferred
- License GPL 3.0
- Issue tracking (GitHub)
- Submit issue link in apps
- Transfer remaining code
- Prepare build scripts
- Setup automated build
- Prepare build instructions
- Documentation on Wiki

#### Source repository <https://github.com/neutronimaging>

![](_page_28_Figure_0.jpeg)

![](_page_29_Picture_0.jpeg)

### Our experiment users want …

![](_page_29_Figure_2.jpeg)

![](_page_30_Picture_0.jpeg)

# Characterizing neutron imaging data

### Data quality

- Limited number of observations *long experiment times*
- 
- Less sharp than X-rays *detection principle*

### Data structure

- 
- Temporal dependency *time series*
- 
- 
- 

• Low SNR *few detected neutrons per pixel*

• Single modality *traditional transmission imaging* • Multi modality *combining images from different sources* • Multi wavelength *material response, mixes* • Tensor valued *magnetism, strain, diffraction*

> Investigations often only involve few or even single samples … Is generalization possible?